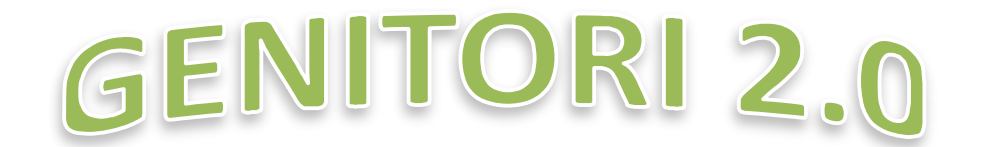

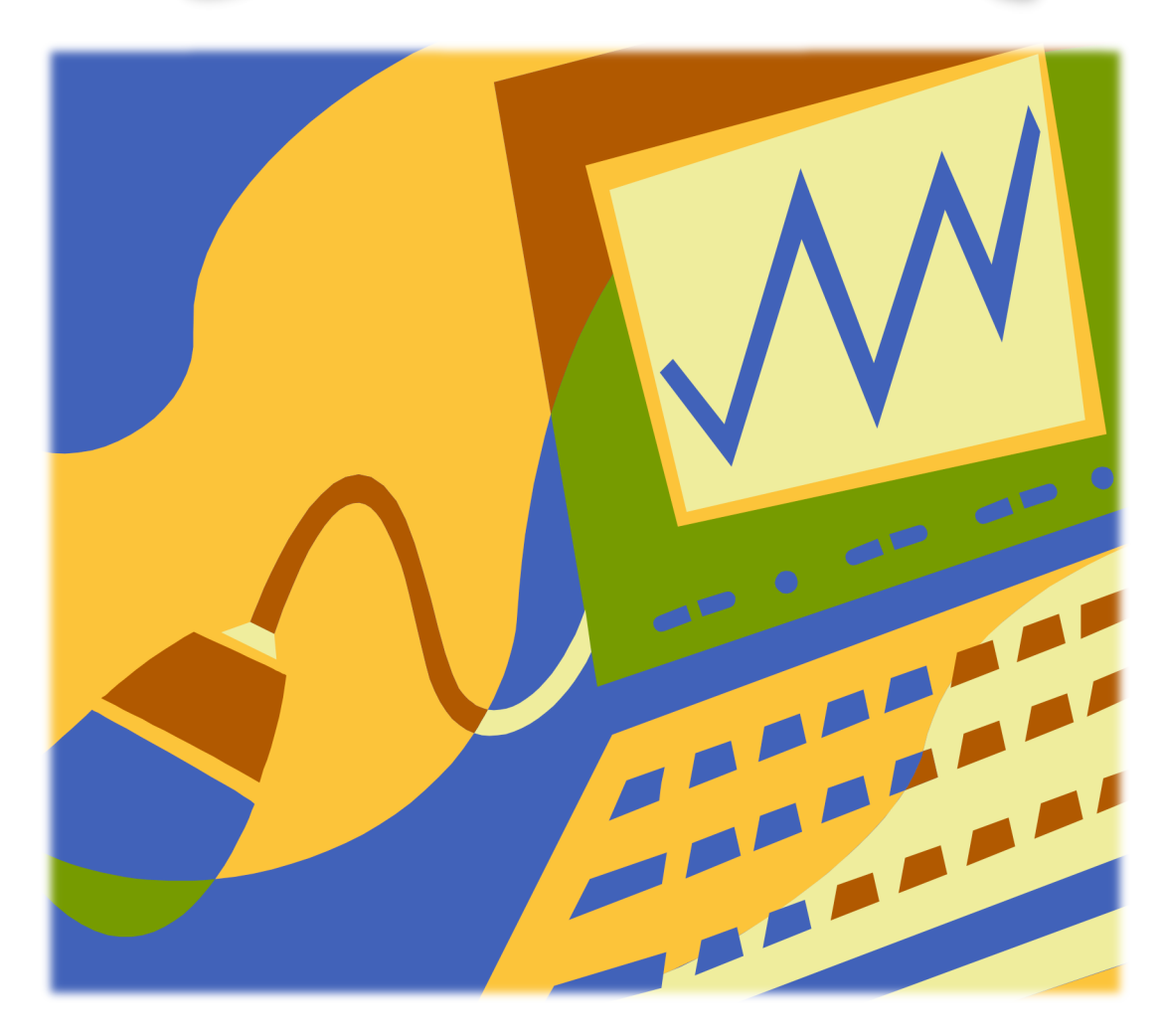

## QUICK GUIDE (una guida pratica)

a cura di Claudia Rotondo – animatore digitale ICS Buonarroti – Palermo

## Genitore 2.0

Il digitale è entrato ormai nelle nostre vite e anche nella scuola.

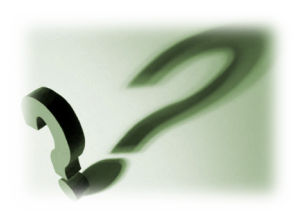

Come posso sfruttarlo nel miglior modo per essere un vero Genitore 2.0?

## Genitore 2.0 in 3 semplici mosse

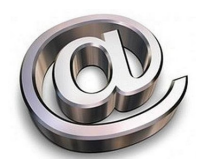

Attivo un account di posta elettronica (email) esclusivamente dedicato alla scuola. es.: gigettoscuola@mail.it La password sarà condivisa con mio figlio/a.

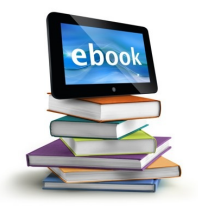

Attivo la versione digitale dei libri di testo (gli e-book sono completamente gratuiti).

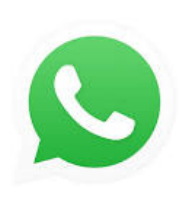

Aderisco ad una rete/gruppo "social network" per tenermi in contatto con altri genitori e aggiornato sulle novità scolastiche.

## G l o s s a r i o

(ovvero le parole digitali più usate)

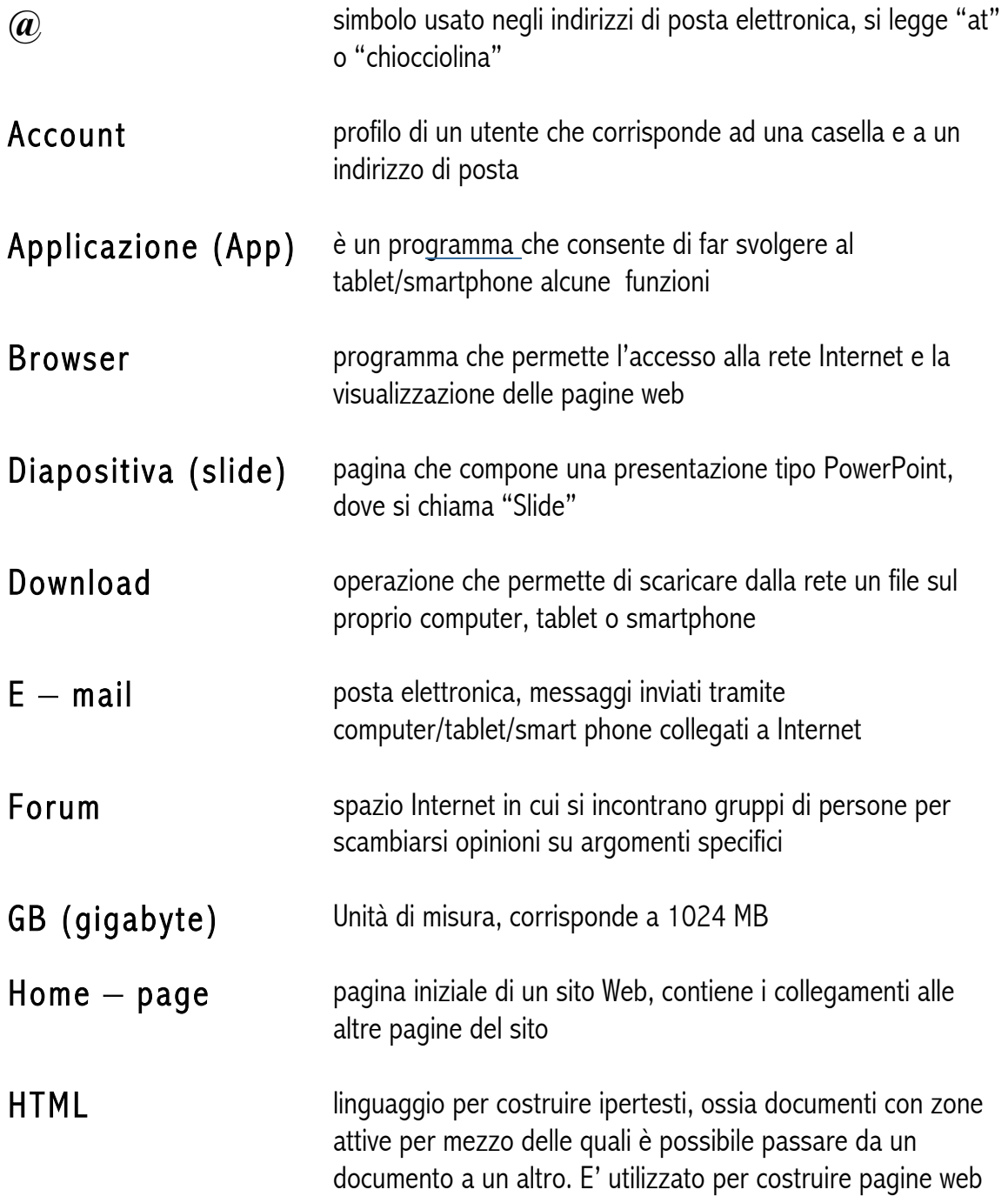

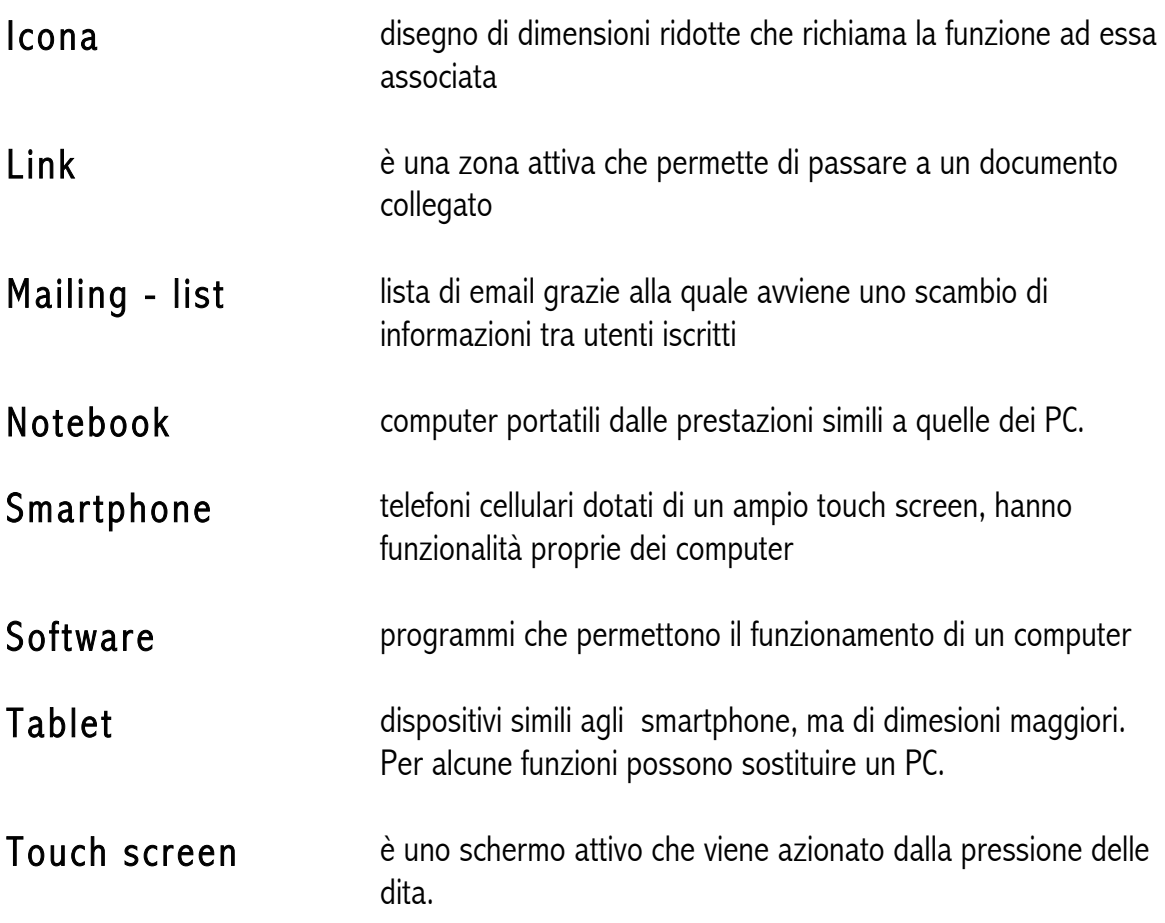